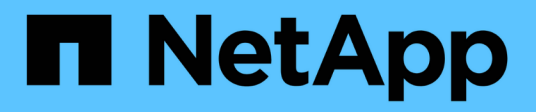

## **Manage keystores**

ONTAP 9.14.1 REST API reference

NetApp May 23, 2024

This PDF was generated from https://docs.netapp.com/us-en/ontap-restapi-9141/ontap/security\_keystores\_endpoint\_overview.html on May 23, 2024. Always check docs.netapp.com for the latest.

# **Table of Contents**

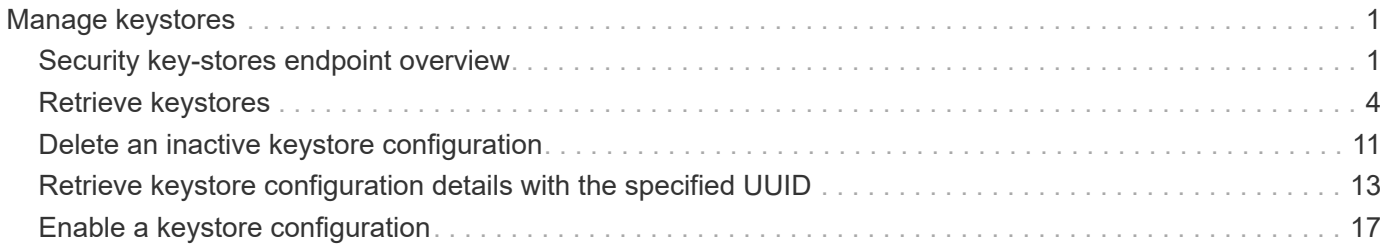

# <span id="page-2-0"></span>**Manage keystores**

## <span id="page-2-1"></span>**Security key-stores endpoint overview**

## **Overview**

A keystore describes a key-manager configuration, specifically the type of key-manager and whether the configuration is currently enabled for the configured SVM.

## **Examples**

#### **Retrieving information for all configured key managers**

The following example shows how to retrieve information about all configured key managers.

```
# The API:
GET /api/security/key-stores
# The call:
curl -X GET 'https://<mgmt-ip>/api/security/key-stores?fields=*' -H
'accept: application/hal+json'
# The response:
{
"records": [
    {
      "uuid": "33421d82-0a8d-11ec-ae88-005056bb5955",
      "configuration": {
        "name": "default",
        "uuid": "33421d82-0a8d-11ec-ae88-005056bb5955",
      " links": {
          "self": {
            "href": "/api/security/azure-key-vaults/33421d82-0a8d-11ec-ae88-
005056bb5955"
  }
        }
      },
      "enabled": true,
      "type": "akv",
      "location": "external",
    " links": {
        "self": {
          "href": "/api/security/key-stores/33421d82-0a8d-11ec-ae88-
005056bb5955"
```

```
  }
      }
    },
    {
      "uuid": "46a0b20a-0a8d-11ec-ae88-005056bb5955",
      "configuration": {
        "name": "default",
        "uuid": "46a0b20a-0a8d-11ec-ae88-005056bb5955",
       " links": {
          "self": {
             "href": "/api/security/key-managers/46a0b20a-0a8d-11ec-ae88-
005056bb5955"
          }
        }
      },
      "enabled": false,
      "type": "kmip",
      "location": "external",
    " links": {
        "self": {
           "href": "/api/security/key-stores/46a0b20a-0a8d-11ec-ae88-
005056bb5955"
        }
      }
    }
\frac{1}{\sqrt{2}}"num_records": 2,
"_links": {
    "self": {
      "href": "/api/security/key-stores?fields=*"
    }
}
}
```
#### **Retrieving a specific keystore by its UUID**

The following example shows how to retrieve information about a specific keystore.

```
# The API:
GET /api/security/key-stores/{uuid}
# The call:
curl -X GET 'https://<mgmt-ip>/api/security/key-stores/33421d82-0a8d-11ec-
ae88-005056bb5955?fields=*' -H 'accept: application/hal+json'
# The response:
{
"uuid": "33421d82-0a8d-11ec-ae88-005056bb5955",
"configuration": {
   "name": "default",
    "uuid": "33421d82-0a8d-11ec-ae88-005056bb5955",
  " links": {
      "self": {
        "href": "/api/security/azure-key-vaults/33421d82-0a8d-11ec-ae88-
005056bb5955"
      }
    }
},
"enabled": true,
"type": "akv",
"location": "external",
"_links": {
    "self": {
      "href": "/api/security/key-stores/33421d82-0a8d-11ec-ae88-
005056bb5955?fields=*"
   }
}
}
```
#### **Enabling a specific keystore configuration**

The following example shows how to enable a specific keystore configuration.

```
# The API:
PATCH /api/security/key-stores/{uuid}
# The call:
curl -X PATCH 'https://<mgmt-ip>/api/security/key-stores/33421d82-0a8d-
11ec-ae88-005056bb5955' -H 'accept: application/hal+json' -d "{
\"enabled\": true }"
```
#### **Deleting a specific keystore configuration**

The following example shows how to delete a specific keystore configuration. Only an inactive configuration can be deleted.

```
# The API:
DELETE /api/security/key-stores/{uuid}
# The call:
curl -X DELETE 'https://<mgmt-ip>/api/security/key-stores/33421d82-0a8d-
11ec-ae88-005056bb5955' -H 'accept: application/hal+json'
```
## <span id="page-5-0"></span>**Retrieve keystores**

GET /security/key-stores

**Introduced In:** 9.10

Retrieves keystores.

### **Related ONTAP commands**

- security key-manager show-key-store
- security key-manager keystore show

#### **Parameters**

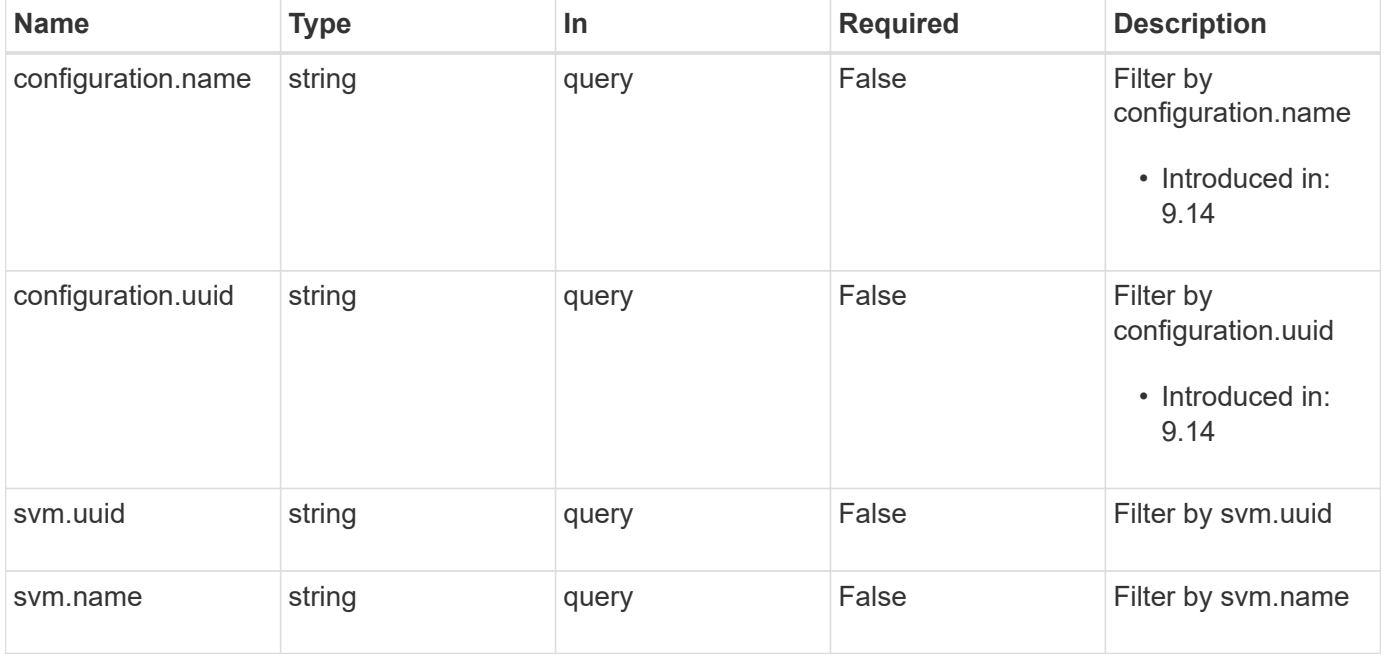

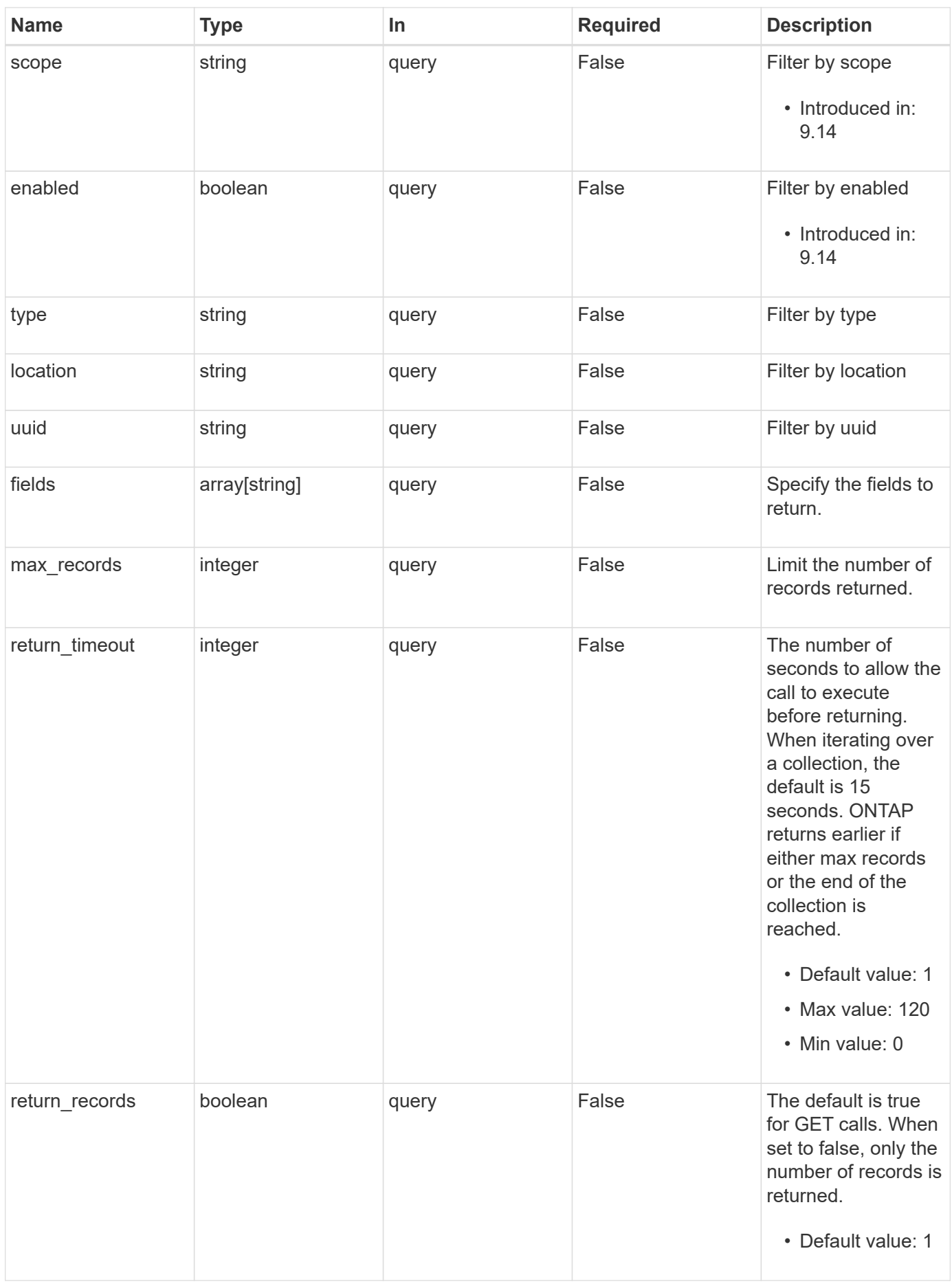

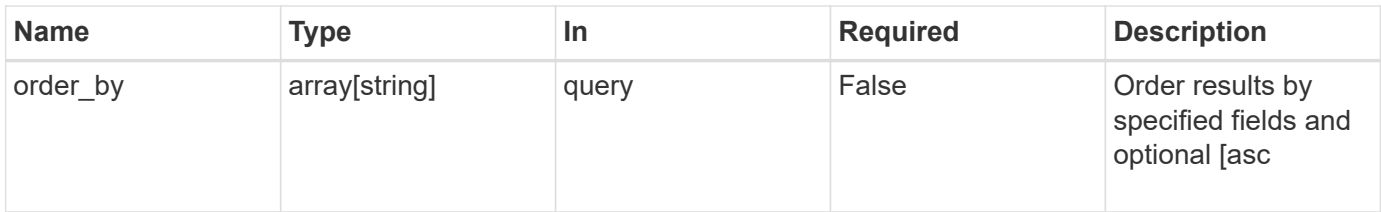

## **Response**

Status: 200, Ok

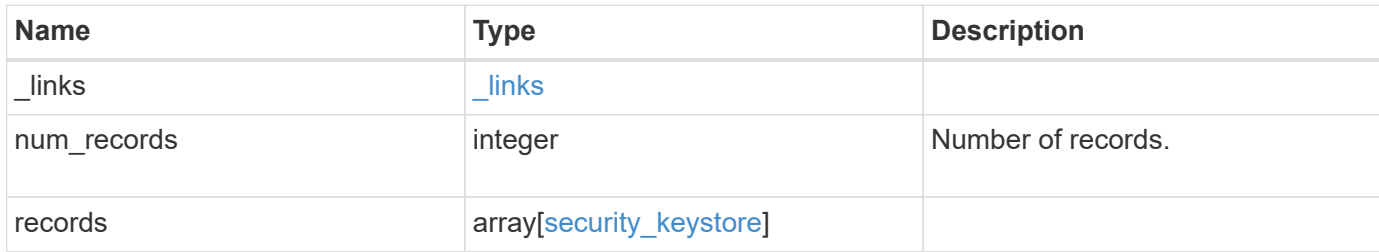

**Example response**

```
{
  " links": {
      "next": {
        "href": "/api/resourcelink"
      },
      "self": {
       "href": "/api/resourcelink"
      }
    },
    "num_records": 1,
    "records": {
      "configuration": {
         "_links": {
           "self": {
            "href": "/api/resourcelink"
           }
        },
        "name": "default",
        "uuid": "1cd8a442-86d1-11e0-ae1c-123478563434"
      },
      "location": "onboard",
      "scope": "svm",
      "svm": {
        "_links": {
          "self": {
            "href": "/api/resourcelink"
          }
        },
      "name": "svm1",
        "uuid": "02c9e252-41be-11e9-81d5-00a0986138f7"
      },
      "type": "okm",
      "uuid": "string"
   }
}
```
## **Error**

Status: Default

ONTAP Error Response Codes

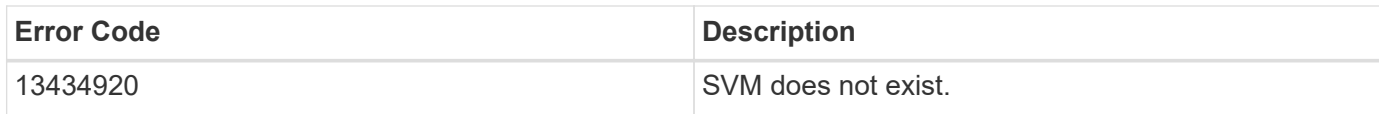

Also see the table of common errors in the [Response body](https://docs.netapp.com/us-en/ontap-restapi-9141/{relative_path}getting_started_with_the_ontap_rest_api.html#Response_body) overview section of this documentation.

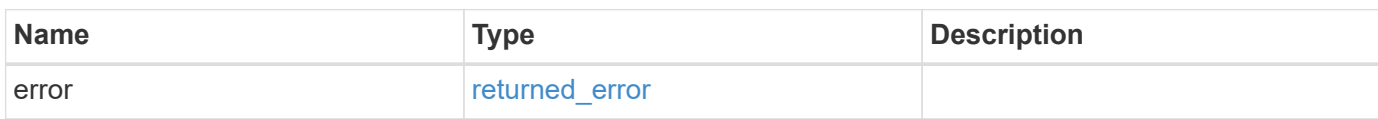

#### **Example error**

```
{
   "error": {
     "arguments": {
       "code": "string",
       "message": "string"
      },
      "code": "4",
      "message": "entry doesn't exist",
      "target": "uuid"
   }
}
```
## **Definitions**

#### **See Definitions**

href

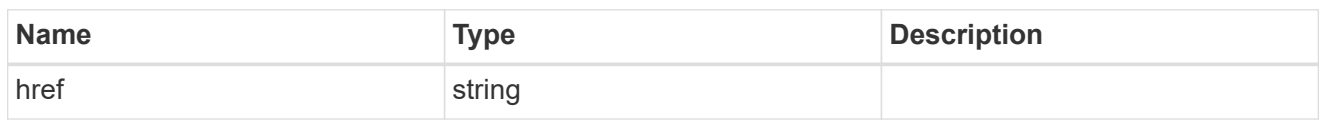

\_links

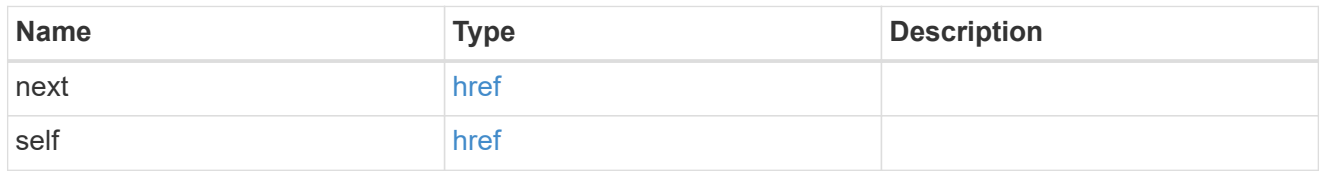

 $\_$ links

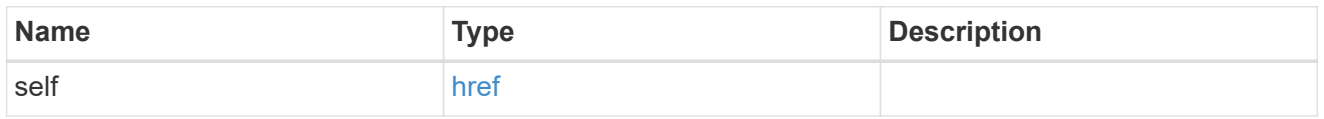

### configuration

Security keystore object reference.

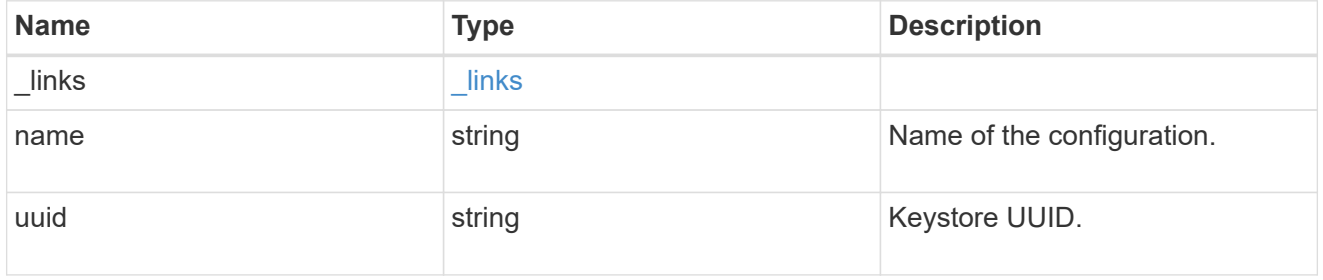

svm

SVM, applies only to SVM-scoped objects.

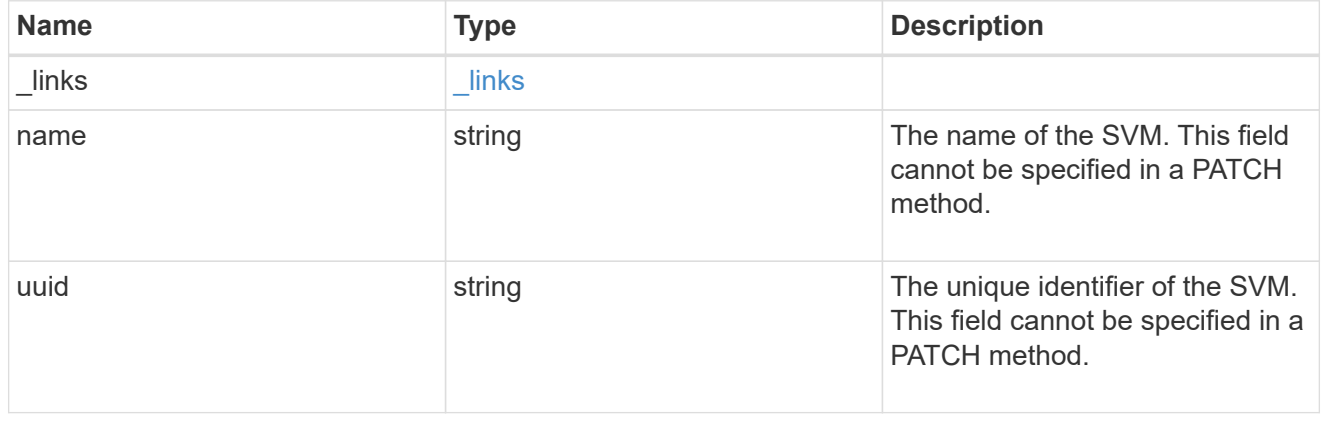

security\_keystore

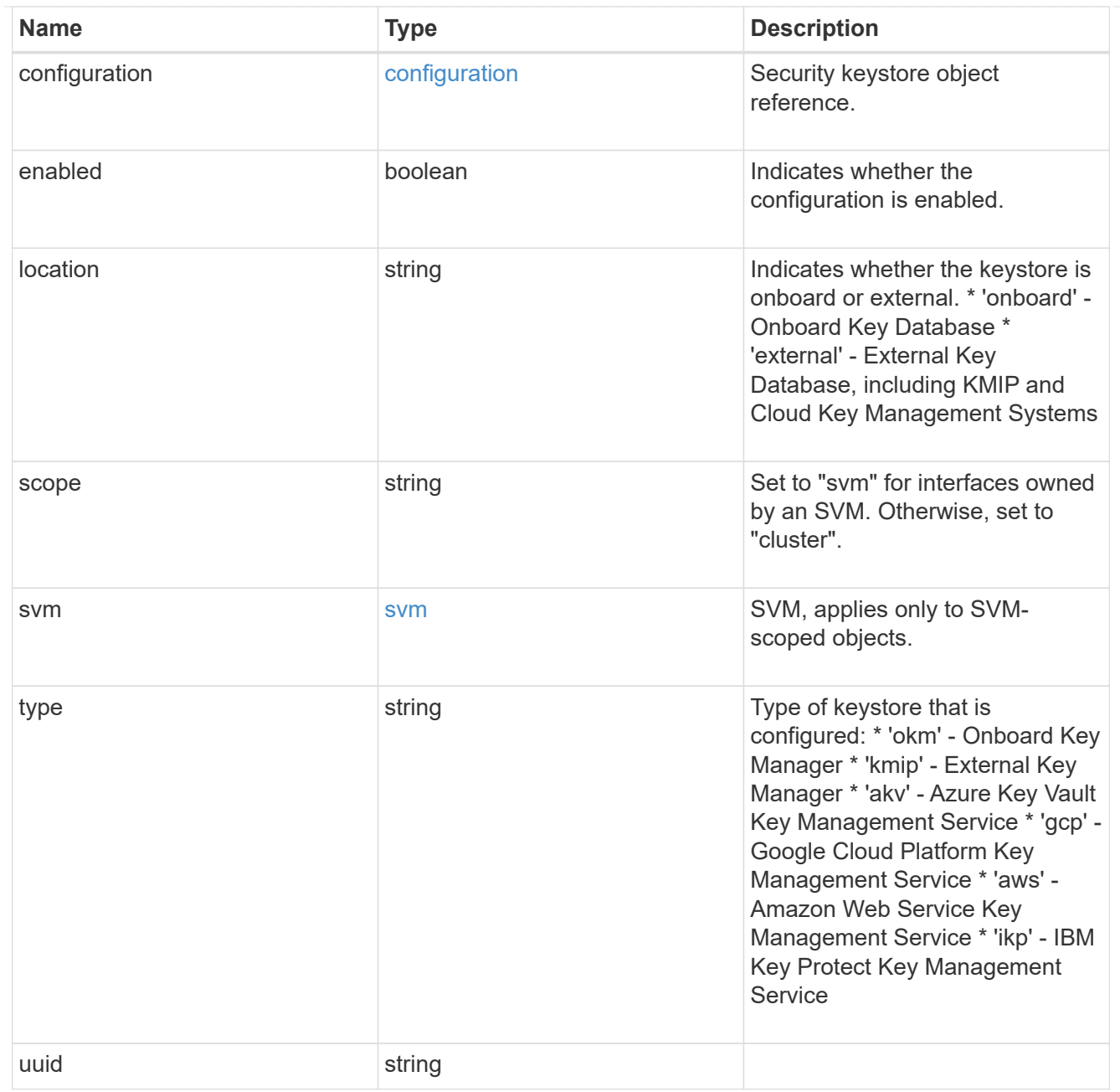

#### error\_arguments

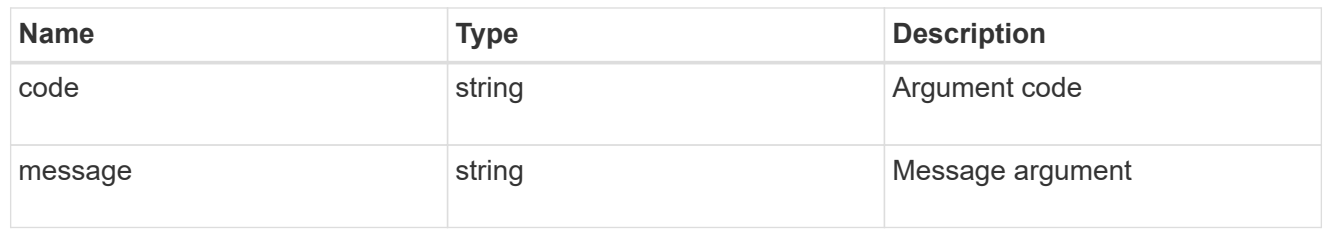

#### returned\_error

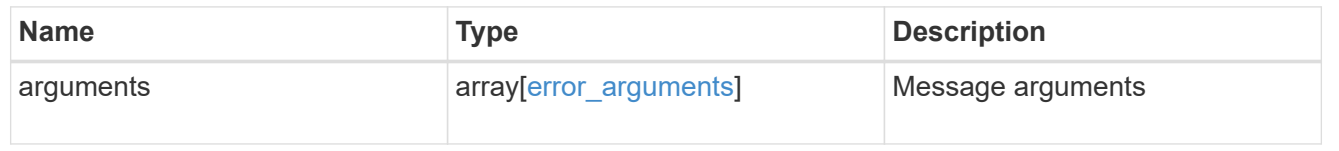

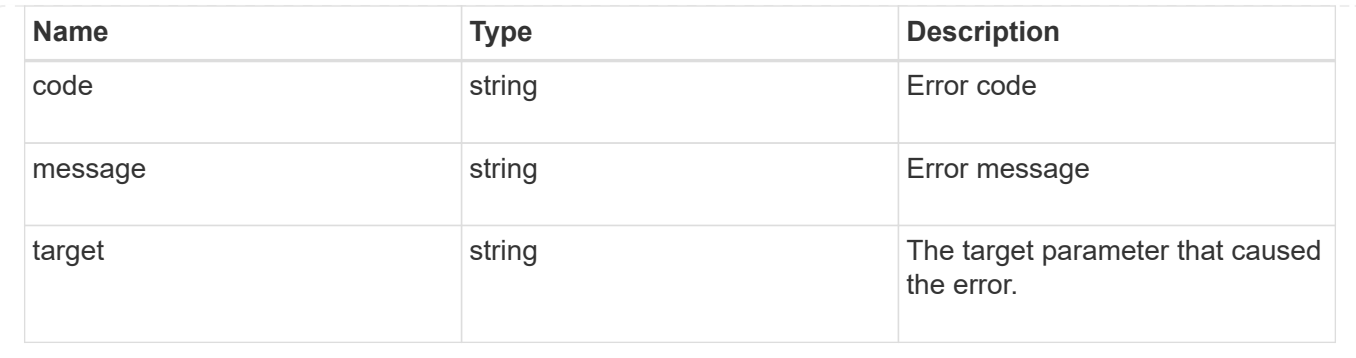

## <span id="page-12-0"></span>**Delete an inactive keystore configuration**

DELETE /security/key-stores/{uuid}

#### **Introduced In:** 9.14

Deletes an inactive keystore configuration.

## **Related ONTAP commands**

• security key-manager keystore delete

## **Response**

Status: 200, Ok

## **Error**

Status: Default

#### ONTAP Error Response Codes

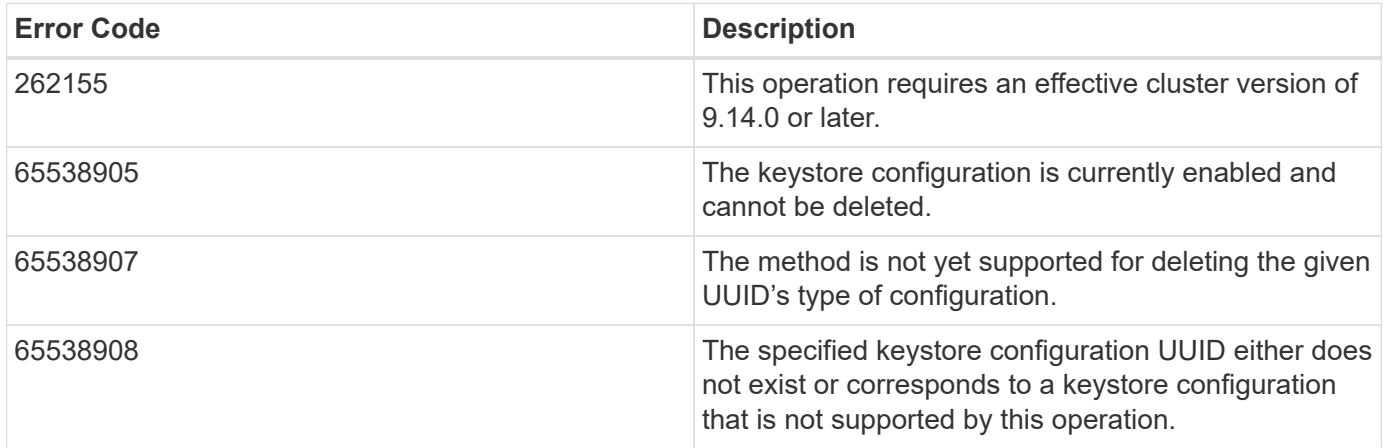

Also see the table of common errors in the [Response body](https://docs.netapp.com/us-en/ontap-restapi-9141/{relative_path}getting_started_with_the_ontap_rest_api.html#Response_body) overview section of this documentation.

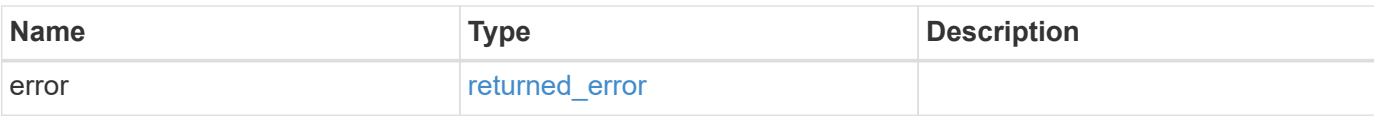

#### **Example error**

```
{
   "error": {
     "arguments": {
        "code": "string",
       "message": "string"
      },
      "code": "4",
      "message": "entry doesn't exist",
     "target": "uuid"
   }
}
```
## **Definitions**

#### **See Definitions**

error\_arguments

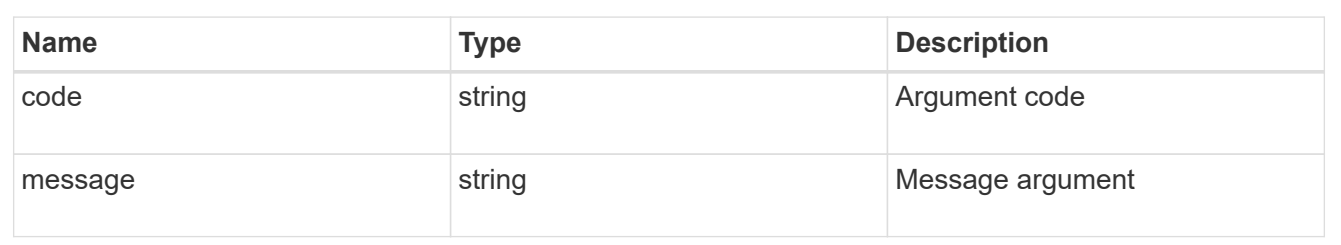

#### returned\_error

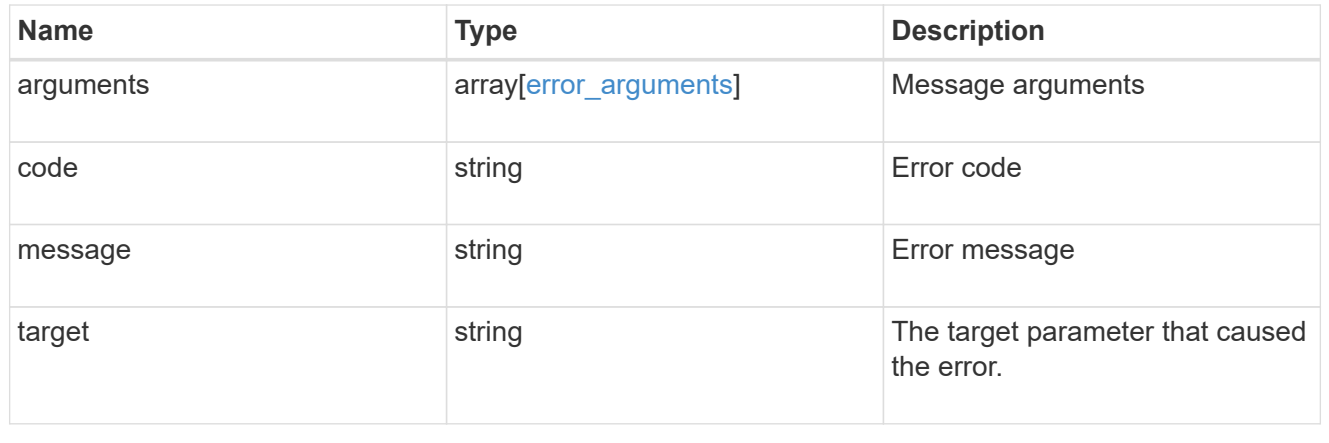

## <span id="page-14-0"></span>**Retrieve keystore configuration details with the specified UUID**

GET /security/key-stores/{uuid}

**Introduced In:** 9.14

Retrieves details of the keystore configuration with the specified UUID.

## **Related ONTAP commands**

• security key-manager keystore show

#### **Parameters**

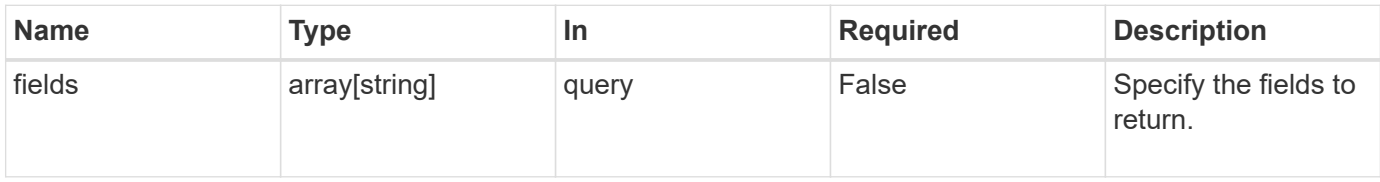

## **Response**

Status: 200, Ok

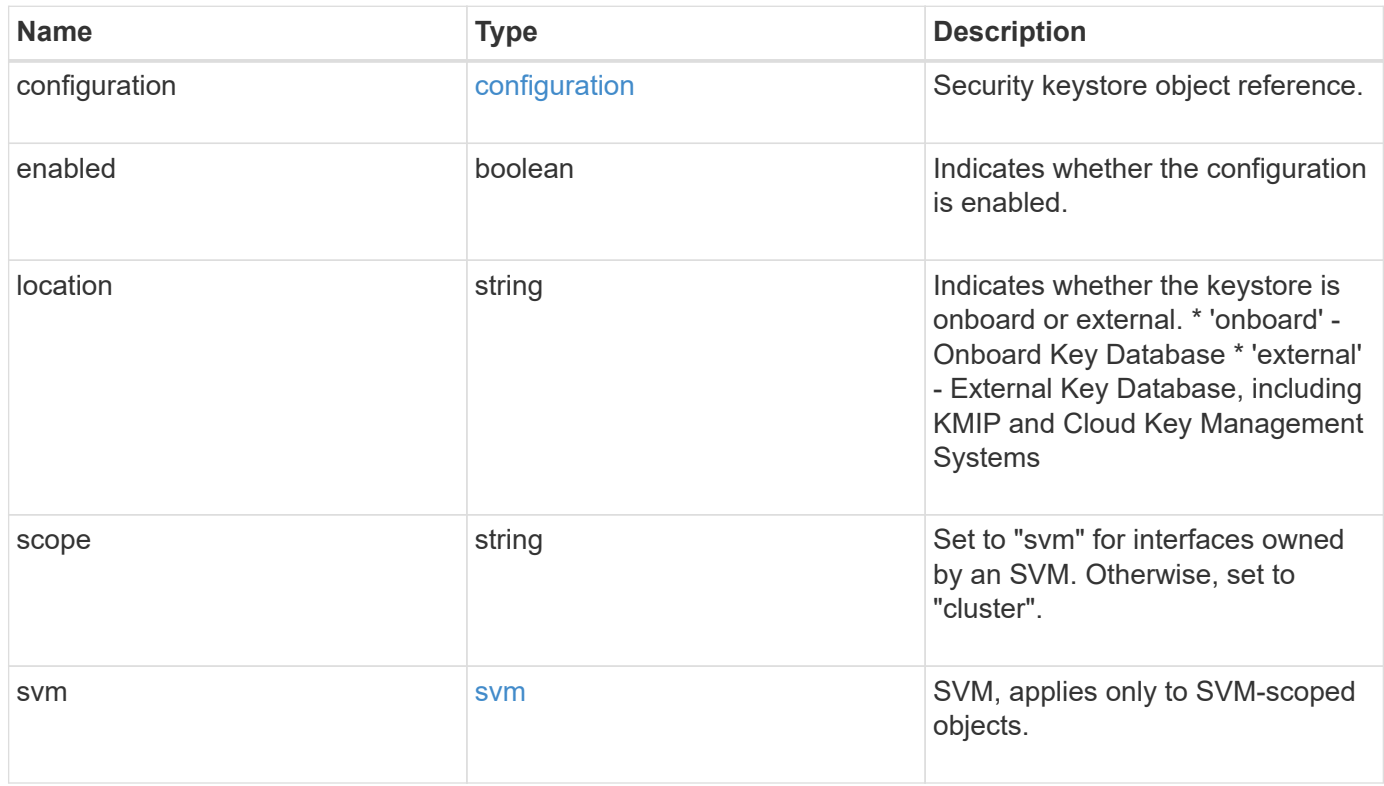

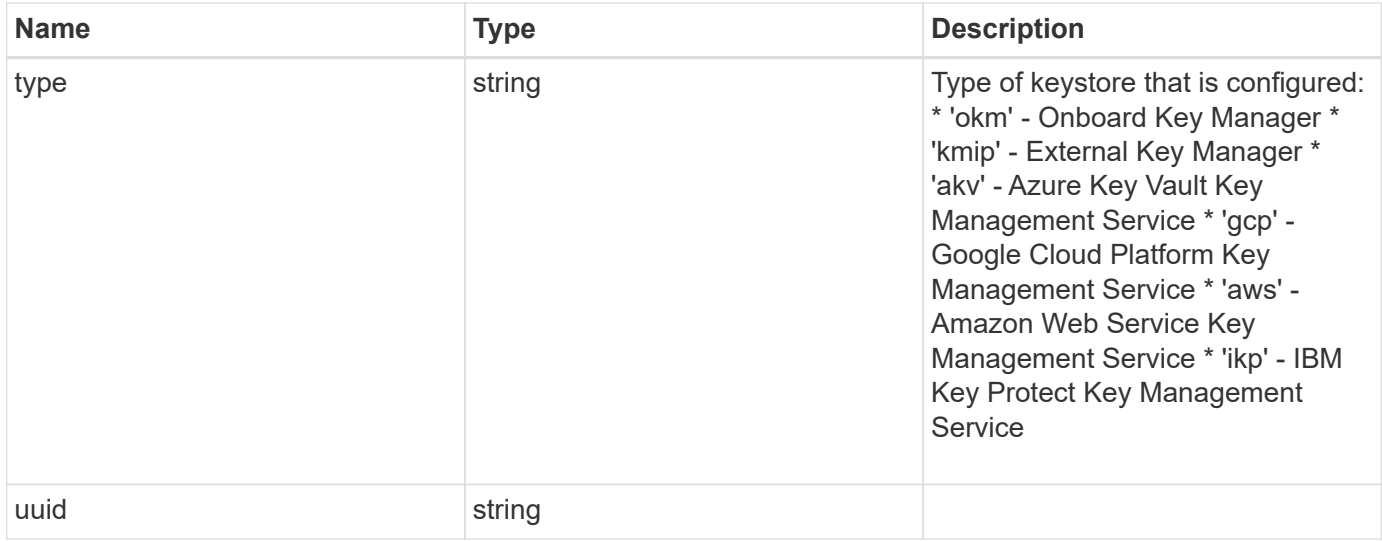

#### **Example response**

```
{
    "configuration": {
      "_links": {
        "self": {
          "href": "/api/resourcelink"
        }
      },
      "name": "default",
      "uuid": "1cd8a442-86d1-11e0-ae1c-123478563434"
    },
    "location": "onboard",
    "scope": "svm",
    "svm": {
      "_links": {
        "self": {
          "href": "/api/resourcelink"
        }
      },
      "name": "svm1",
      "uuid": "02c9e252-41be-11e9-81d5-00a0986138f7"
    },
    "type": "okm",
    "uuid": "string"
}
```
#### **Error**

```
Status: Default, Error
```
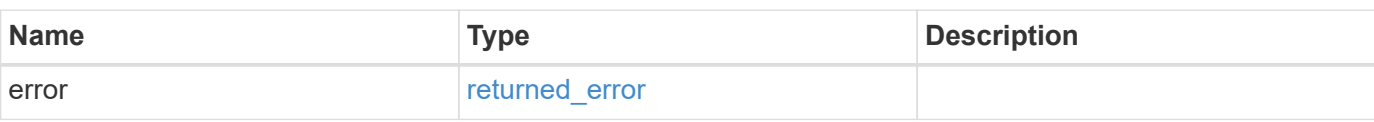

#### **Example error**

```
{
   "error": {
     "arguments": {
     "code": "string",
       "message": "string"
     },
      "code": "4",
      "message": "entry doesn't exist",
     "target": "uuid"
   }
}
```
## **Definitions**

#### **See Definitions**

href

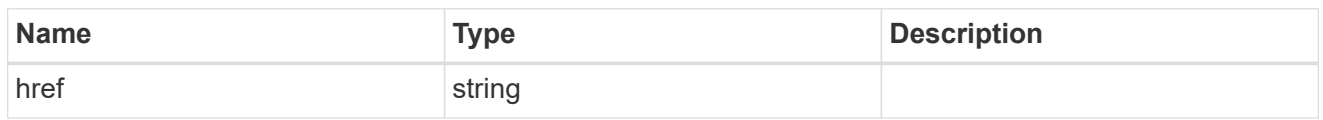

\_links

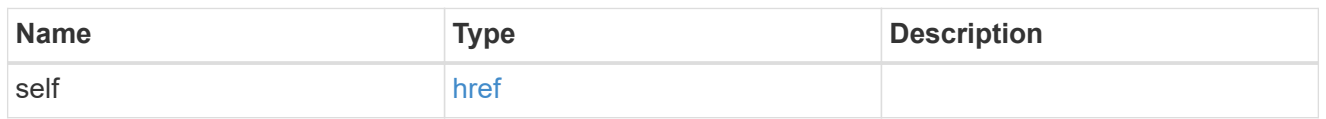

#### configuration

Security keystore object reference.

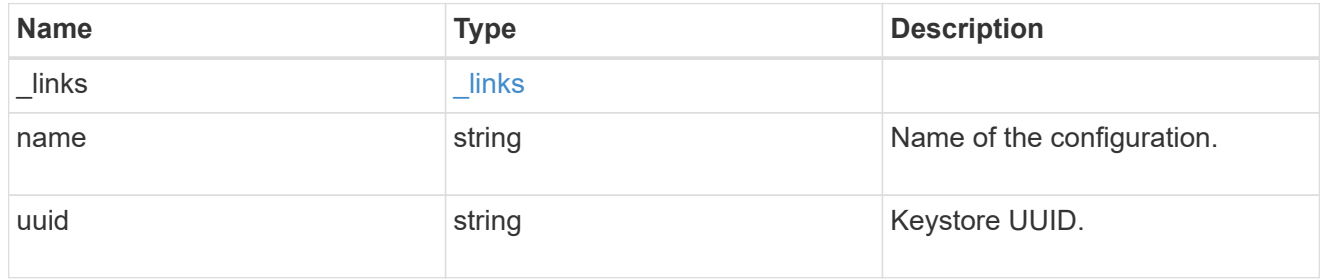

svm

SVM, applies only to SVM-scoped objects.

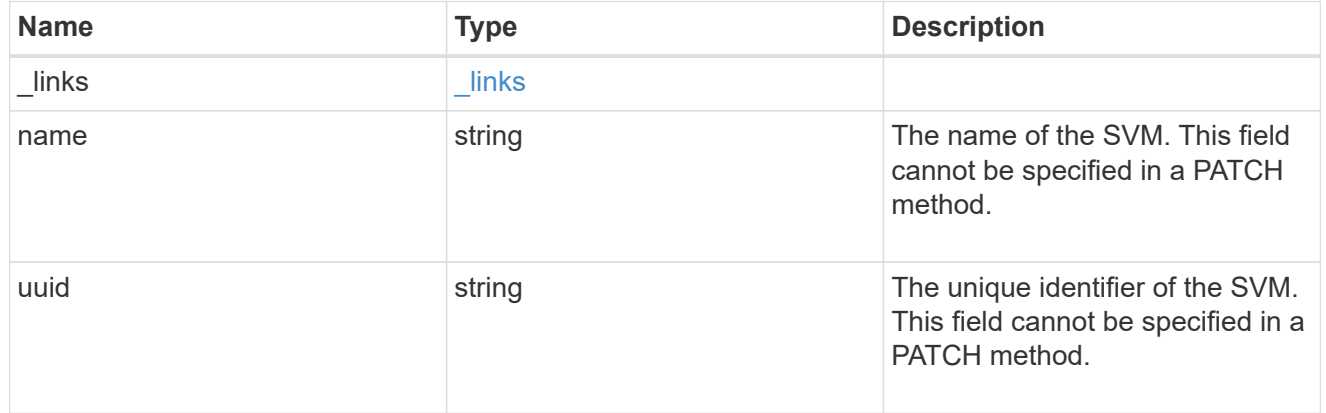

#### error\_arguments

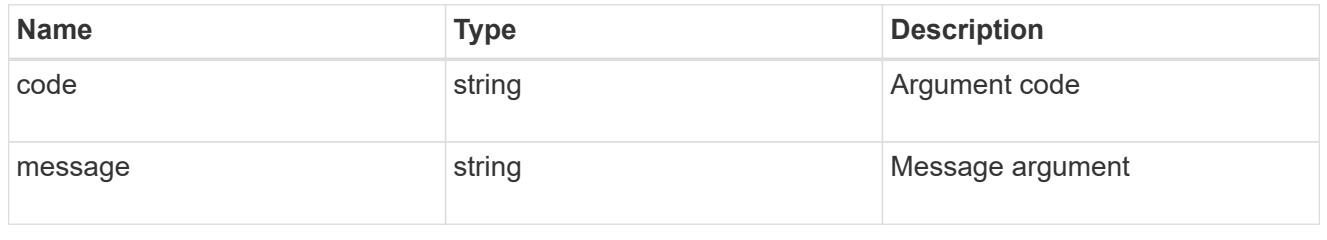

returned\_error

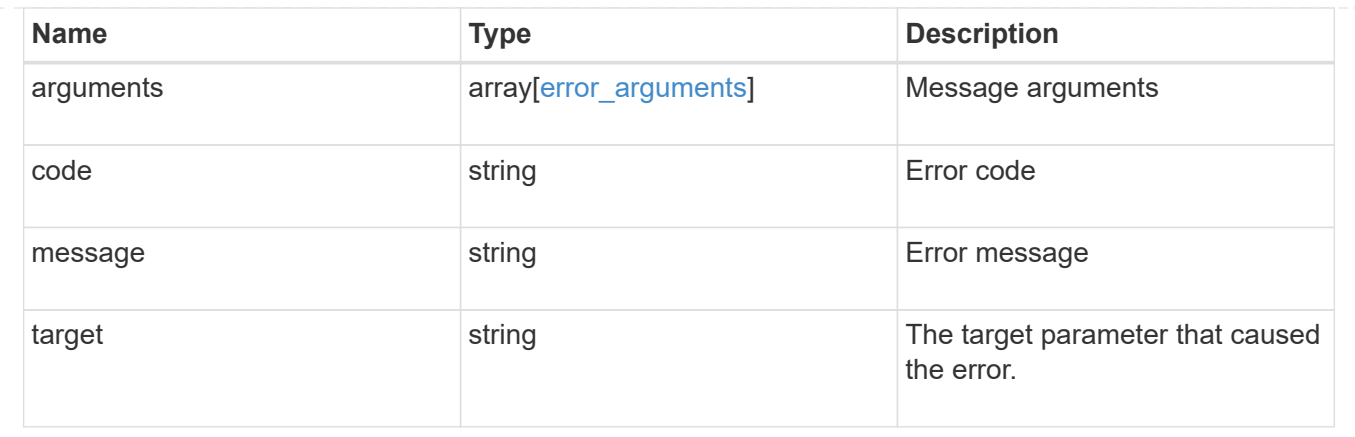

## <span id="page-18-0"></span>**Enable a keystore configuration**

PATCH /security/key-stores/{uuid}

**Introduced In:** 9.14

Enables a keystore configuration

## **Related ONTAP commands**

• security key-manager keystore enable

### **Parameters**

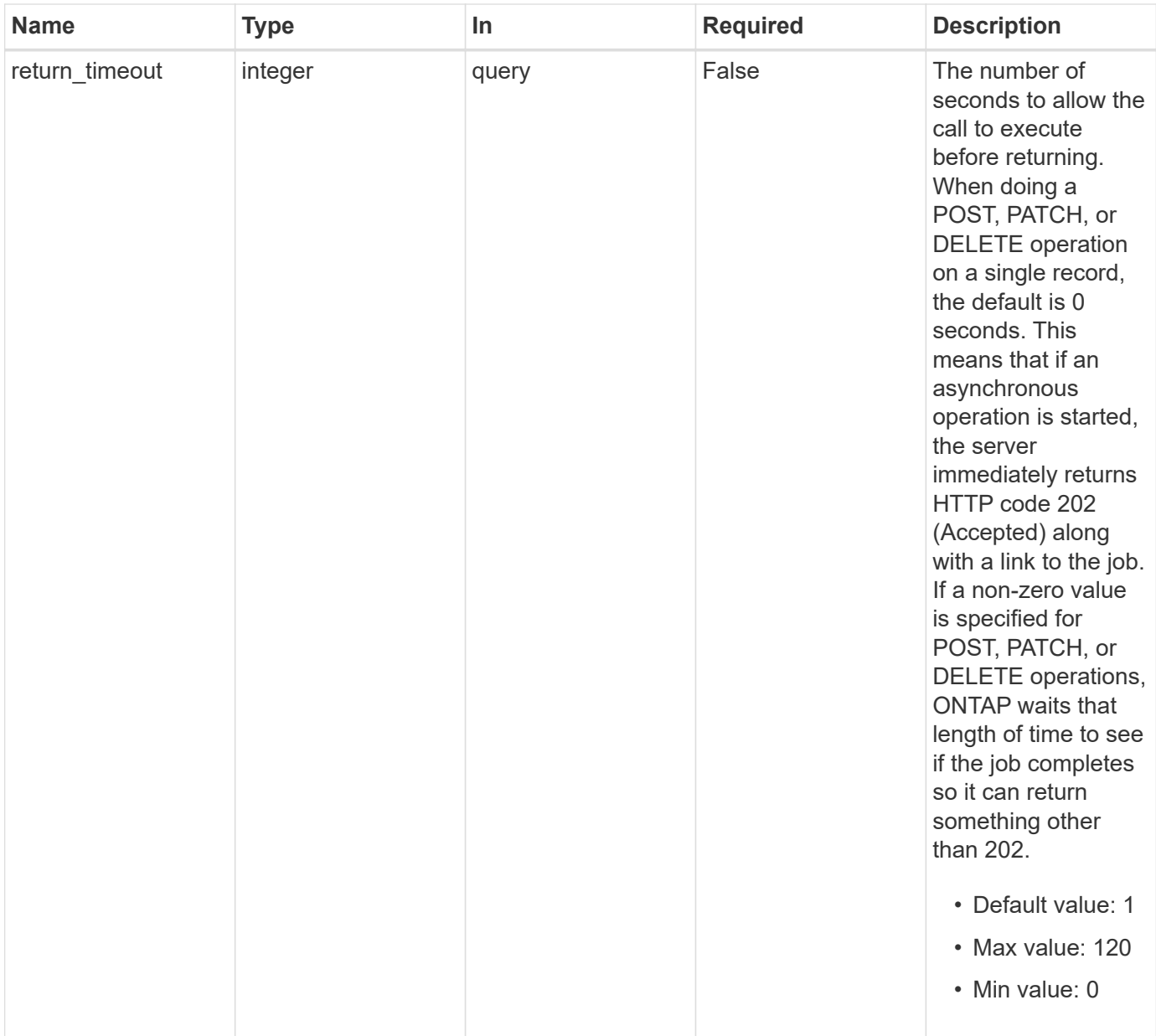

## **Request Body**

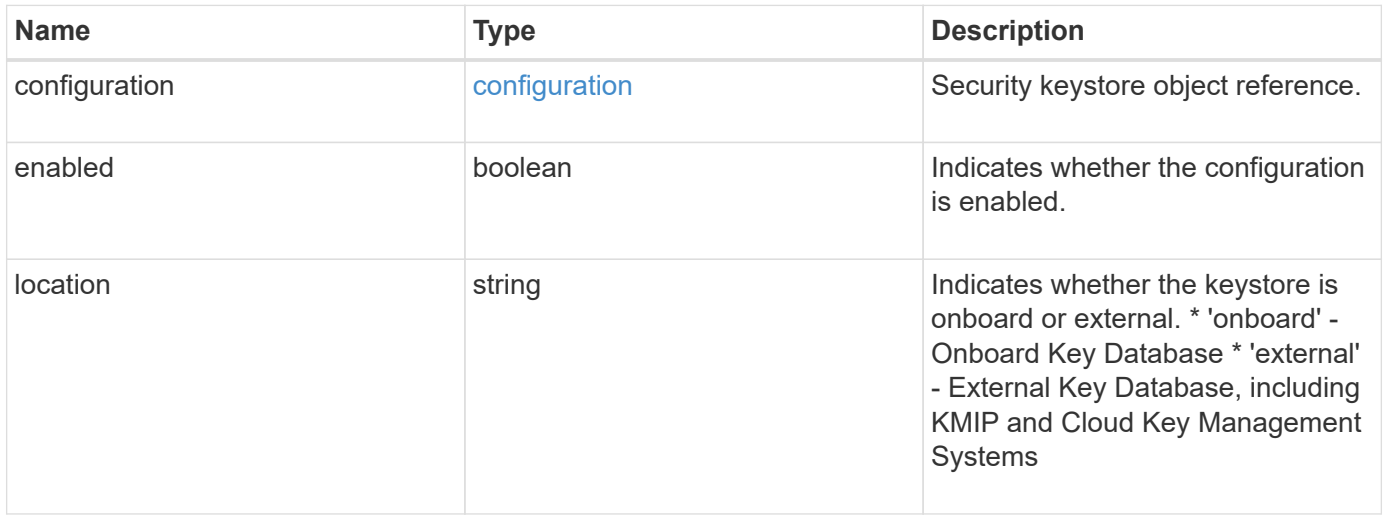

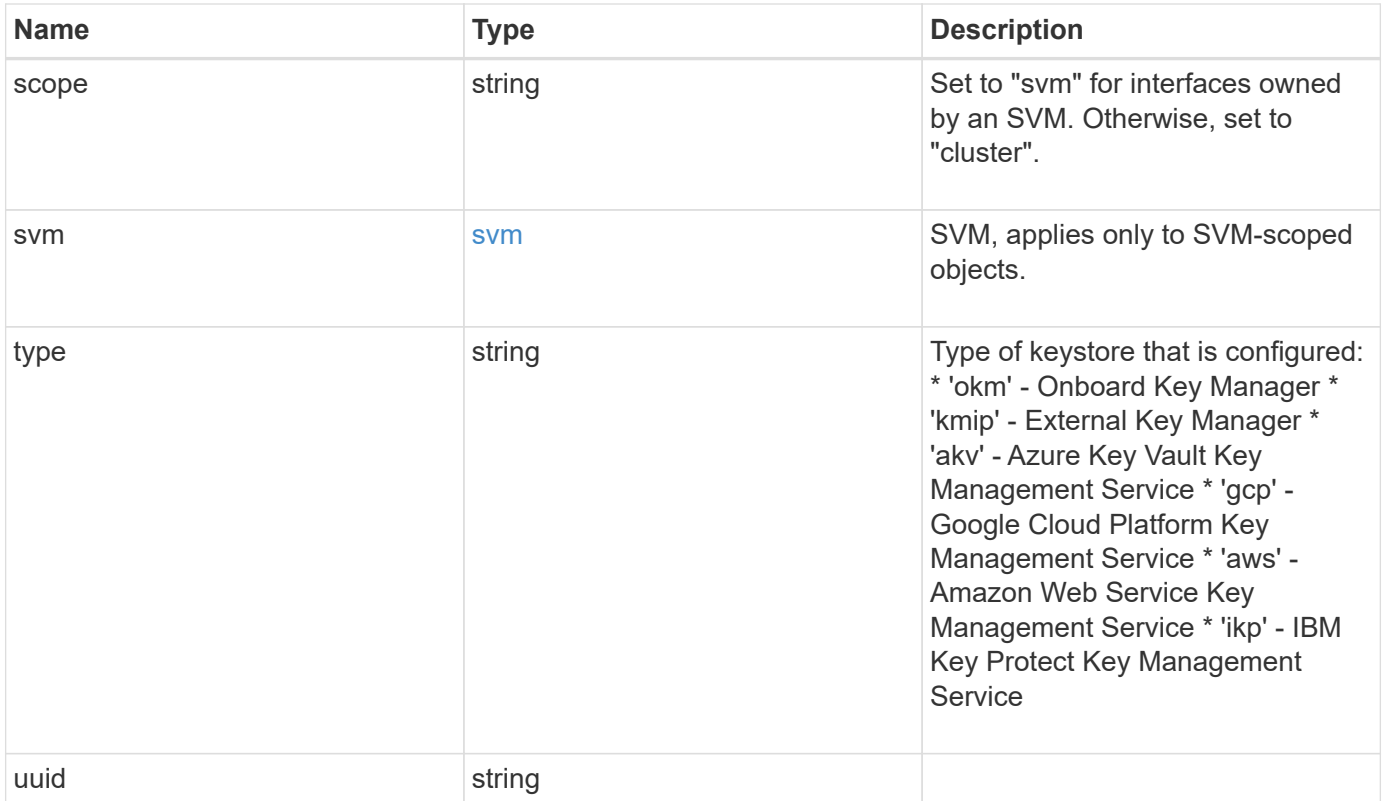

#### **Example request**

```
{
    "configuration": {
      "_links": {
        "self": {
          "href": "/api/resourcelink"
       }
      },
      "name": "default",
      "uuid": "1cd8a442-86d1-11e0-ae1c-123478563434"
    },
    "location": "onboard",
    "scope": "svm",
    "svm": {
      "_links": {
       "self": {
          "href": "/api/resourcelink"
       }
      },
      "name": "svm1",
      "uuid": "02c9e252-41be-11e9-81d5-00a0986138f7"
    },
    "type": "okm",
    "uuid": "string"
}
```
## **Response**

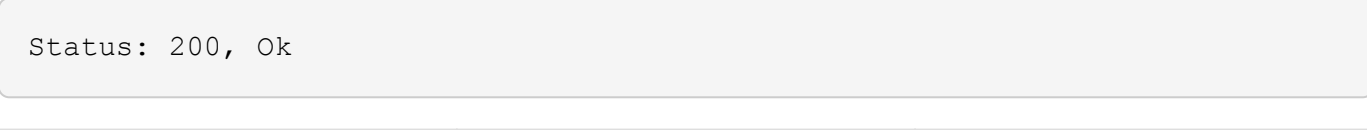

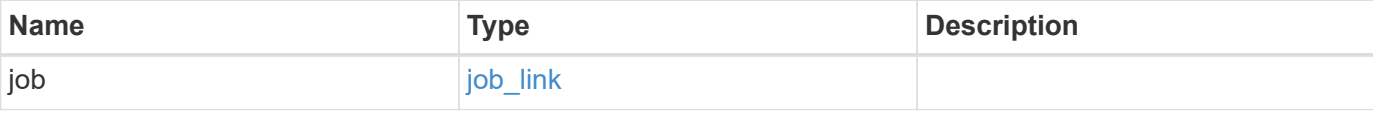

#### **Example response**

```
{
   "job": {
      "_links": {
        "self": {
          "href": "/api/resourcelink"
        }
      },
      "uuid": "string"
   }
}
```
## **Response**

Status: 202, Accepted

## **Error**

Status: Default

### ONTAP Error Response Codes

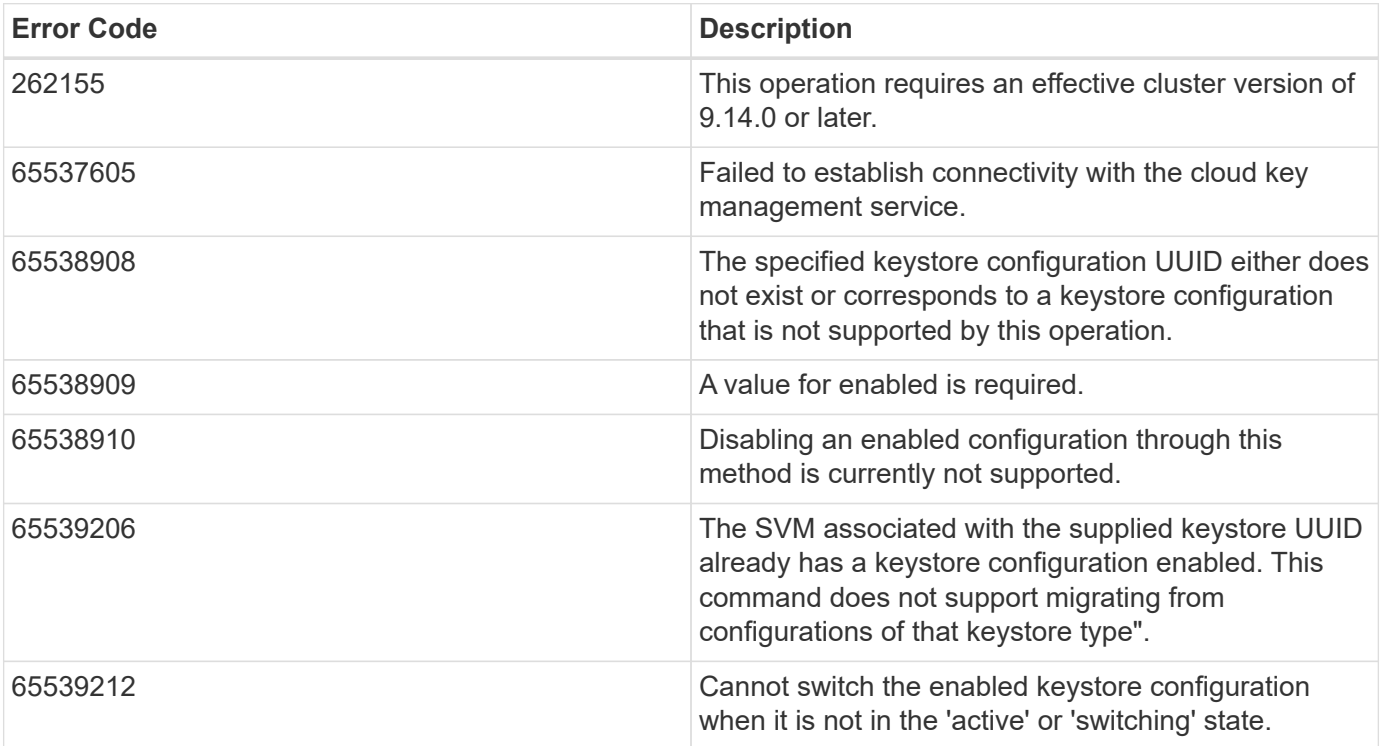

Also see the table of common errors in the [Response body](https://docs.netapp.com/us-en/ontap-restapi-9141/{relative_path}getting_started_with_the_ontap_rest_api.html#Response_body) overview section of this documentation.

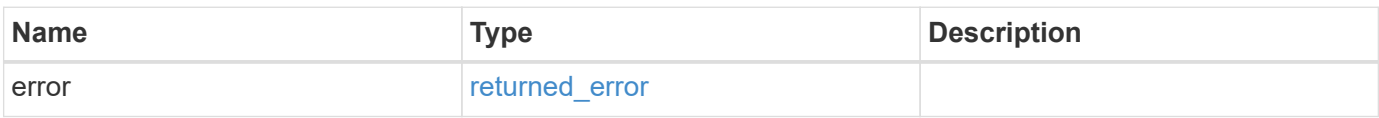

#### **Example error**

```
{
   "error": {
     "arguments": {
       "code": "string",
       "message": "string"
      },
      "code": "4",
      "message": "entry doesn't exist",
      "target": "uuid"
   }
}
```
## **Definitions**

#### **See Definitions**

href

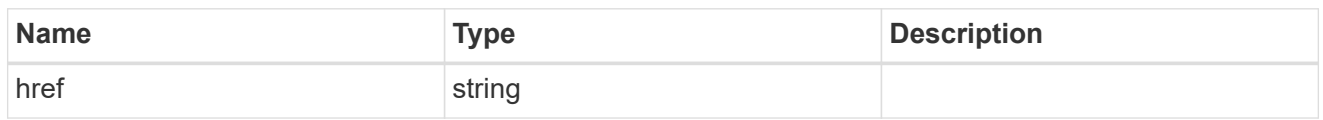

\_links

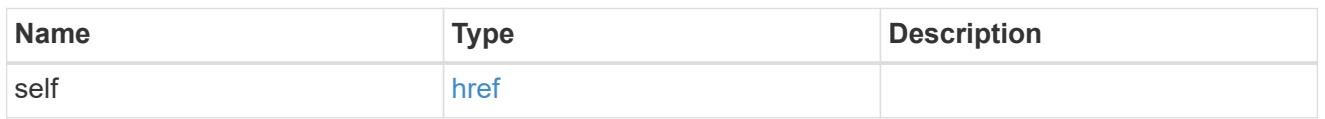

#### configuration

Security keystore object reference.

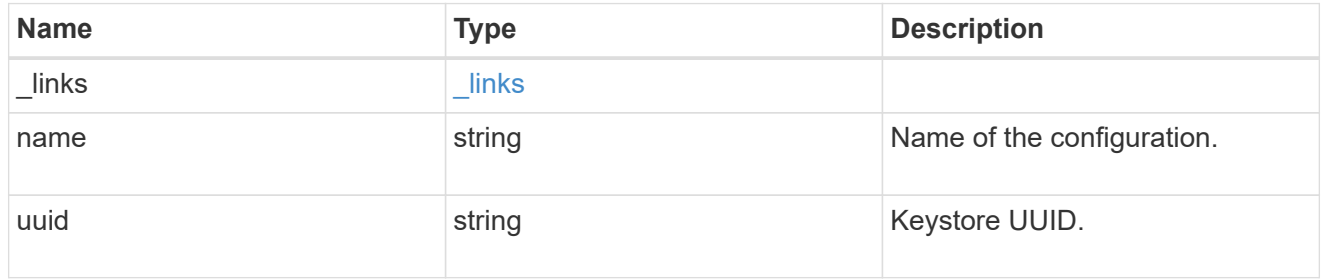

svm

SVM, applies only to SVM-scoped objects.

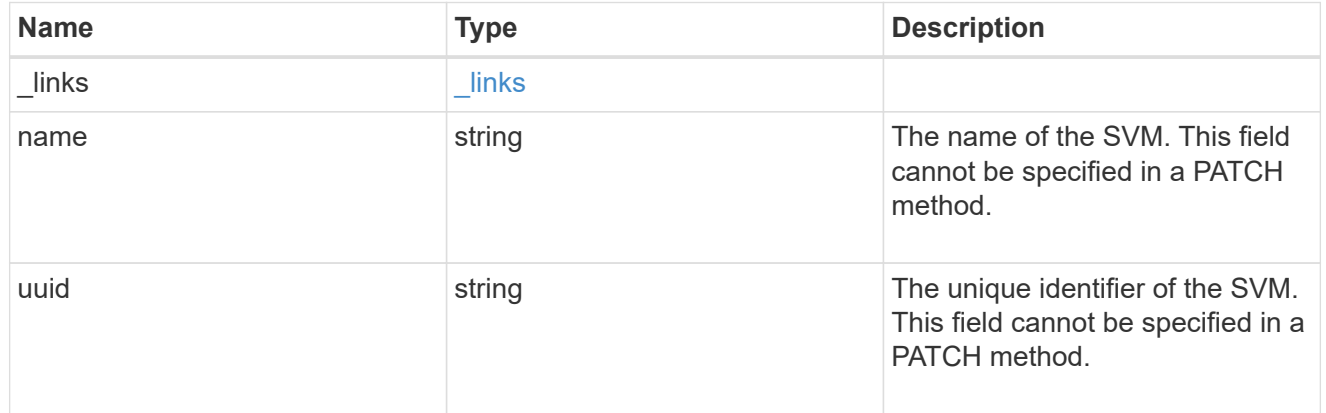

### security\_keystore

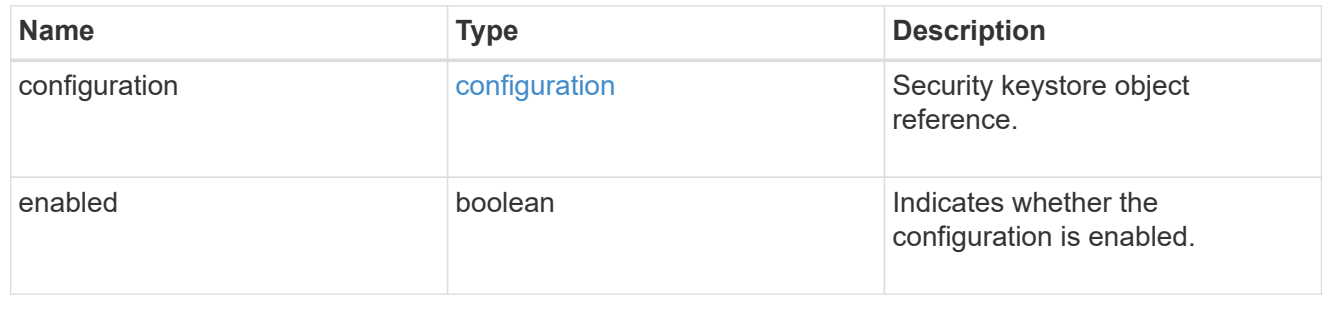

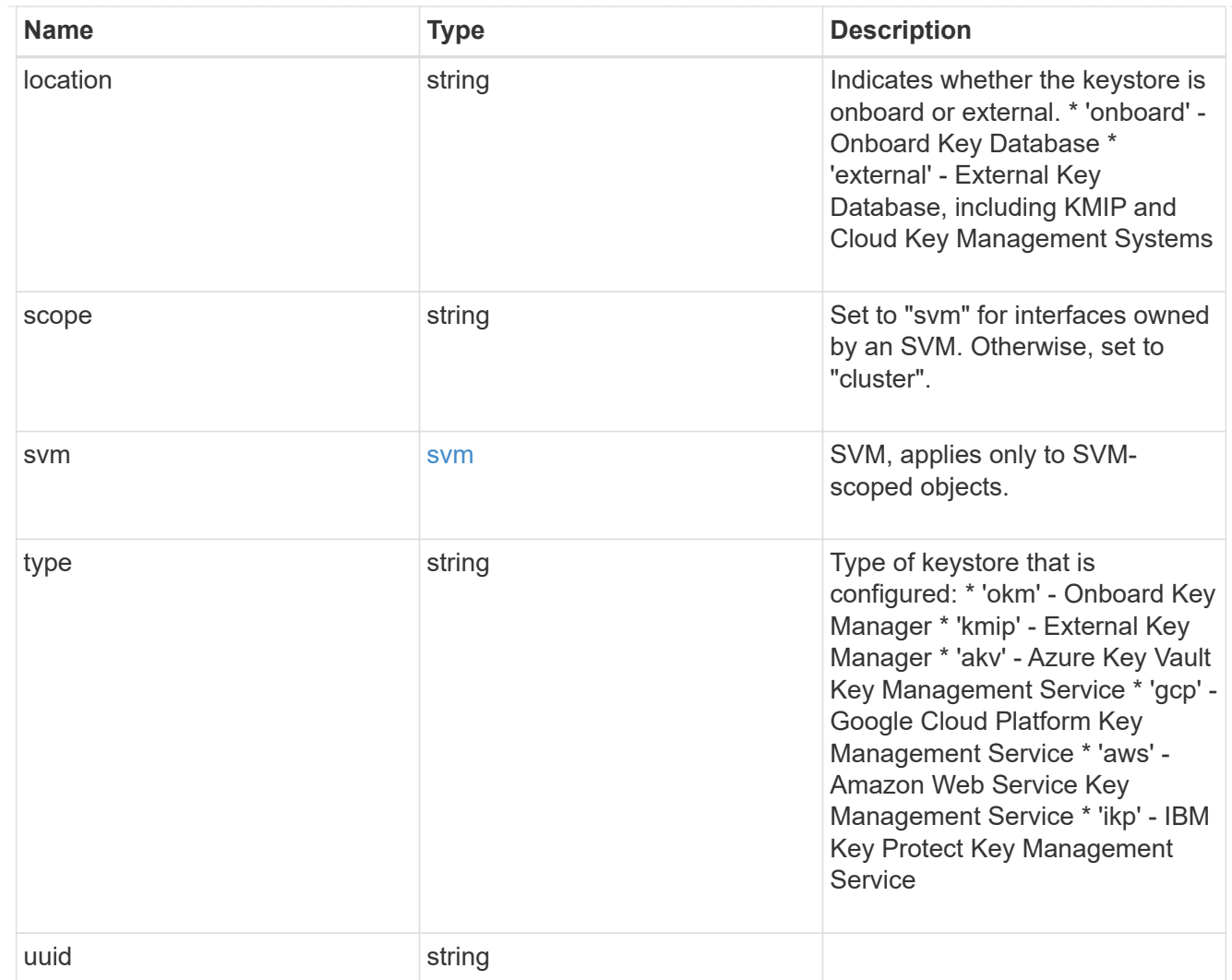

### job\_link

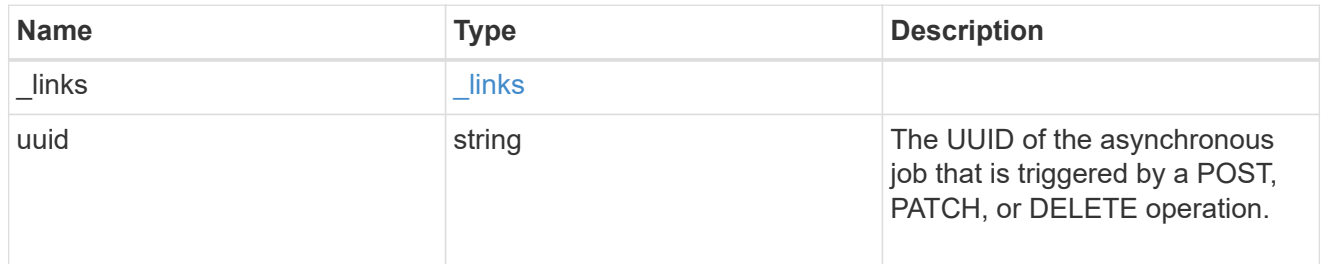

### error\_arguments

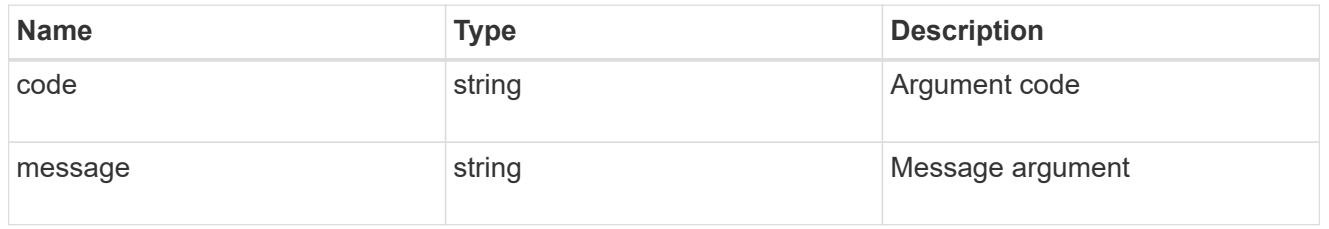

returned\_error

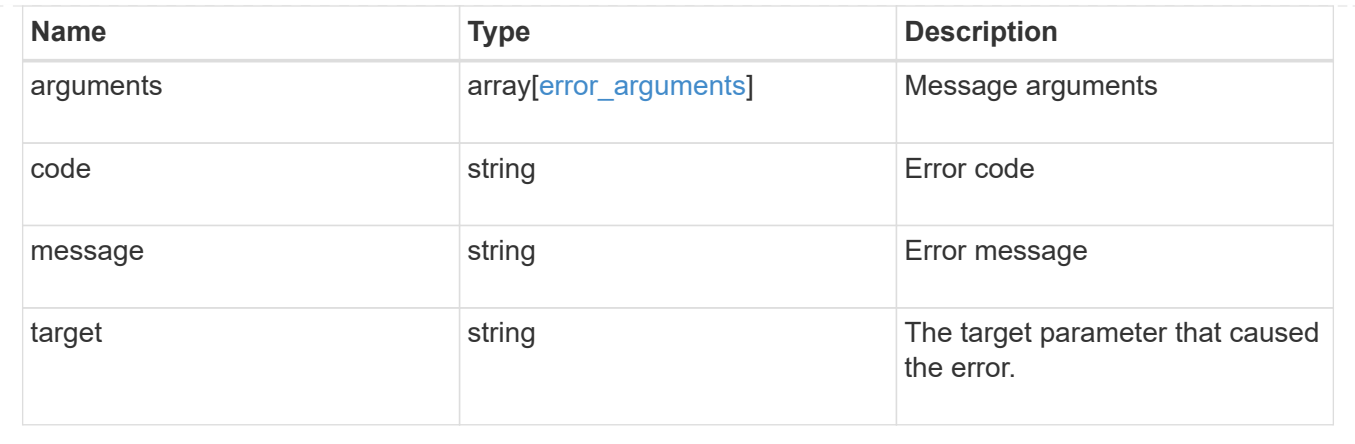

#### **Copyright information**

Copyright © 2024 NetApp, Inc. All Rights Reserved. Printed in the U.S. No part of this document covered by copyright may be reproduced in any form or by any means—graphic, electronic, or mechanical, including photocopying, recording, taping, or storage in an electronic retrieval system—without prior written permission of the copyright owner.

Software derived from copyrighted NetApp material is subject to the following license and disclaimer:

THIS SOFTWARE IS PROVIDED BY NETAPP "AS IS" AND WITHOUT ANY EXPRESS OR IMPLIED WARRANTIES, INCLUDING, BUT NOT LIMITED TO, THE IMPLIED WARRANTIES OF MERCHANTABILITY AND FITNESS FOR A PARTICULAR PURPOSE, WHICH ARE HEREBY DISCLAIMED. IN NO EVENT SHALL NETAPP BE LIABLE FOR ANY DIRECT, INDIRECT, INCIDENTAL, SPECIAL, EXEMPLARY, OR CONSEQUENTIAL DAMAGES (INCLUDING, BUT NOT LIMITED TO, PROCUREMENT OF SUBSTITUTE GOODS OR SERVICES; LOSS OF USE, DATA, OR PROFITS; OR BUSINESS INTERRUPTION) HOWEVER CAUSED AND ON ANY THEORY OF LIABILITY, WHETHER IN CONTRACT, STRICT LIABILITY, OR TORT (INCLUDING NEGLIGENCE OR OTHERWISE) ARISING IN ANY WAY OUT OF THE USE OF THIS SOFTWARE, EVEN IF ADVISED OF THE POSSIBILITY OF SUCH DAMAGE.

NetApp reserves the right to change any products described herein at any time, and without notice. NetApp assumes no responsibility or liability arising from the use of products described herein, except as expressly agreed to in writing by NetApp. The use or purchase of this product does not convey a license under any patent rights, trademark rights, or any other intellectual property rights of NetApp.

The product described in this manual may be protected by one or more U.S. patents, foreign patents, or pending applications.

LIMITED RIGHTS LEGEND: Use, duplication, or disclosure by the government is subject to restrictions as set forth in subparagraph (b)(3) of the Rights in Technical Data -Noncommercial Items at DFARS 252.227-7013 (FEB 2014) and FAR 52.227-19 (DEC 2007).

Data contained herein pertains to a commercial product and/or commercial service (as defined in FAR 2.101) and is proprietary to NetApp, Inc. All NetApp technical data and computer software provided under this Agreement is commercial in nature and developed solely at private expense. The U.S. Government has a nonexclusive, non-transferrable, nonsublicensable, worldwide, limited irrevocable license to use the Data only in connection with and in support of the U.S. Government contract under which the Data was delivered. Except as provided herein, the Data may not be used, disclosed, reproduced, modified, performed, or displayed without the prior written approval of NetApp, Inc. United States Government license rights for the Department of Defense are limited to those rights identified in DFARS clause 252.227-7015(b) (FEB 2014).

#### **Trademark information**

NETAPP, the NETAPP logo, and the marks listed at<http://www.netapp.com/TM>are trademarks of NetApp, Inc. Other company and product names may be trademarks of their respective owners.